## Pdf label printing

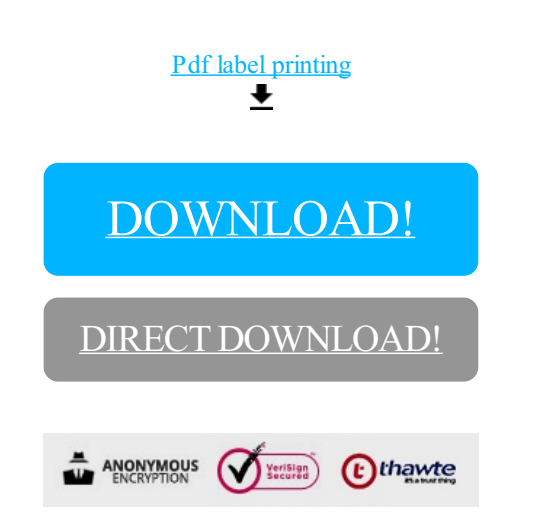

## [DOWNLOAD!](http://yoztopdf.ru/78W7?id=pdf label printing)

DIRECT [DOWNLOAD!](http://yoztopdf.ru/78W7?id=pdf label printing)